## Python - Dictionaries

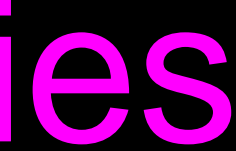

### What is a Collection?

-- A collection is a great way to put more than one value in them and carry them all around in one convenient package.

-- We have a bunch of values in a single "variable"

## What is not a "Collection"

-- Most of our variables have one value in them - when we put a new value in the variable - the old value is over written

> \$ python  $>>  $x = 2$$  $>>$   $x = 4$ >>> print x 4

## A Story of Two Collections..

### -- List

-- A linear collection of values that stay in order -- Dictionary

-- A "bag" of values, each with its own label

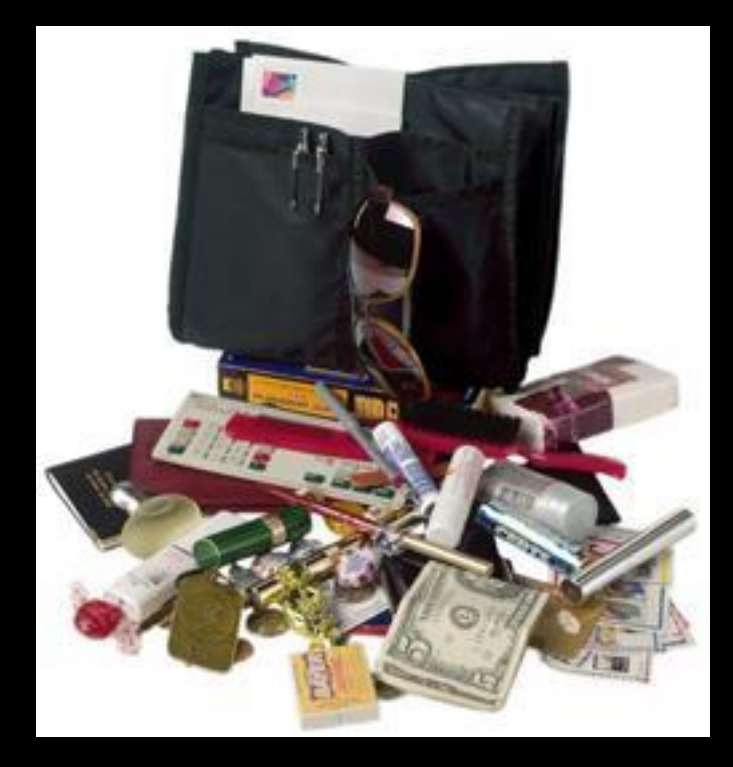

### Dictionaries

### money

### calculato

**Charles** 

### perfume

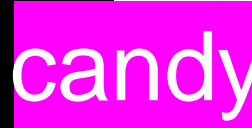

### tissue

### Dictionaries

- -- Dictionaries are Python's most powerful data collection
- -- Dictionaries allow us to do fast database-like operations in Python

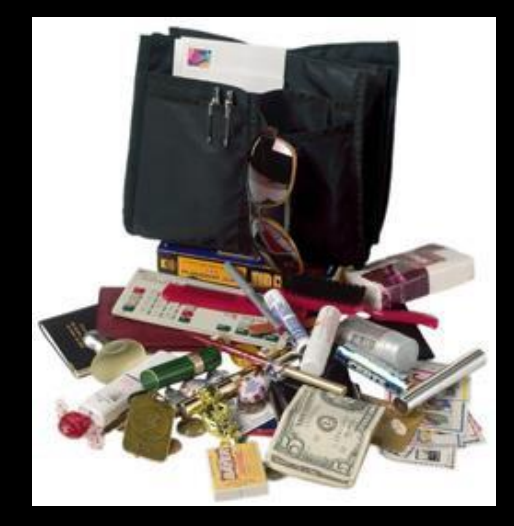

### Dictionaries

-- Lists index their entries based on the position in the list

-- Dictionaries are like bags - no order

-- Index the things to put in dictionary with a "lookup" tag"

 $\Rightarrow \Rightarrow$  purse = dict()  $\gg$   $>$  purse['money'] = 12  $\Rightarrow$  >>> purse['candy'] = 3 >>> purse['tissues'] = 75 >>> print purse >>> print purse['candy'] 3 >>> print purse

- >>> purse['candy'] = purse['candy'] + 2'
- {'money': 12, 'tissues': 75, 'candy': 3}
- 

### {'money': 12, 'tissues': 75, 'candy': 5}

## Comparing Lists and Dictionaries

 $\Rightarrow$   $\Rightarrow$   $\vert$  st  $=$   $\vert$  ist() >>> lst.append(21) >>> lst.append(183) >>> print lst[21, 183]  $\gg$   $\frac{1}{5}$  st[0] = 23 >>> print lst[23, 183]

-- Dictionaries are like Lists except that they use keys instead of numbers to look up values

> $\Rightarrow$   $\Rightarrow$  ddd = dict() >>> ddd['age'] = 21 >>> ddd['course'] = 182 >>> print ddd {'course': 182, 'age': 21} >>> ddd['age'] = 23 >>> print ddd {'course': 182, 'age': 23}

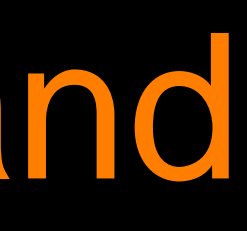

 $\Rightarrow$   $\Rightarrow$   $\vert$  st  $=$   $\vert$  ist() >>> lst.append(21 ) >>> lst.append(183 ) >>> print lst [21, 183]  $\gg$   $\gt$   $\text{lst}[0] = 23$ >>> print lst [23, 183]

 $\Rightarrow$   $\Rightarrow$  ddd = dict() >>> ddd['age'] = 21 >>> ddd['course'] = 182 >>> print ddd {'course': 182, 'age' : 21 } >>> ddd['age'] = 23 >>> print ddd {'course': 182, 'age' : 23 }

**Dictionary** Key Value ['course'] 183 ['age'] 21

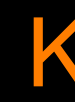

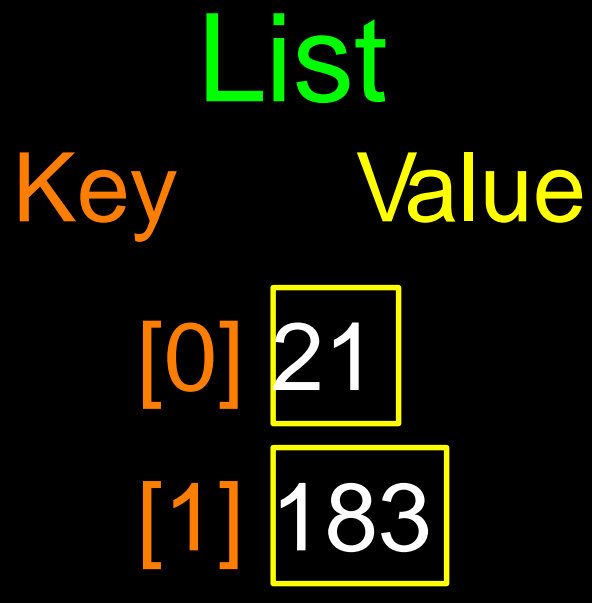

### Dictionary Literals (Constants) -- Dictionary literals use curly braces and have a list of key : value

pairs

-- An empty dictionary using empty curly braces

>>> jjj = { 'chuck' : 1 , 'fred' : 42, 'jan': 100} >>> print jjj {'jan': 100, 'chuck': 1, 'fred': 42} >>> ooo = { } >>> print ooo {} >>>

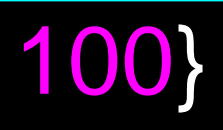

## Many Counters with a Dictionary

-- A common use of a dictionary is counting how often we "see" something

 $\Rightarrow \Rightarrow$   $\ccc = \text{dict}()$ >>> ccc['csev'] = 1 >>> ccc['cwen'] = 1 >>> print ccc {'csev': 1, 'cwen': 1} >>> ccc['cwen'] = ccc['cwen'] + 1 >>> print ccc {'csev': 1, 'cwen': 2}

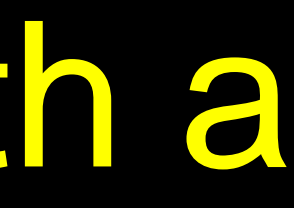

## Dictionary Tracebacks

-- An error will display to reference a key which is not in the dictionary

-- Use the in operator to see if a key is in the dictionary

 $\Rightarrow \Rightarrow$   $\ccc = \text{dict}()$ >>> print ccc['csev'] Traceback (most recent call last): File "<stdin>", line 1, in <module> KeyError: 'csev' >>> print 'csev' in ccc False

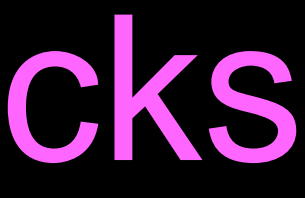

### When we see a new name

-- A new name is added in the dictionary and if this the second or later add one to the count in the dictionary under that name

```
counts = dict()names = ['csev', 'cwen', 'csev', 'zqian', 'cwen']
for name in names :
     if name not in counts: 
         counts[name] = 1
     else :
           counts[name] = counts[name] + 1 print
counts
```
{'csev': 2, 'zqian': 1, 'cwen': 2}

## The get method for dictionaries

-- This pattern of checking to see if a key is already in a dictionary and assuming a default value if the key is not there is so common, that there is a method called get() that does this for us

if name in counts:  $x =$  counts[name] else :  $x = 0$ 

Default value if key does not exist (and no Traceback).

### $x =$  counts.get(name, 0)

### {'csev': 2, 'zqian': 1, 'cwen': 2}

## Simplified counting with get()

-- Use get() and provide a default value of zero when the key is not yet in the dictionary - and then just add one

 $counts = dict()$ names = ['csev', 'cwen', 'csev', 'zqian', 'cwen'] for name in names : counts[name] = counts.get(name,  $0$ ) + 1 print counts

sev': 2, 'zqian': 1, 'cwen': 2}

counts = dict() names = ['csev', 'cwen', 'csev', 'zqian', 'cwen'] for name in names : counts[name] = counts.get(name,  $0$ ) + 1 print counts

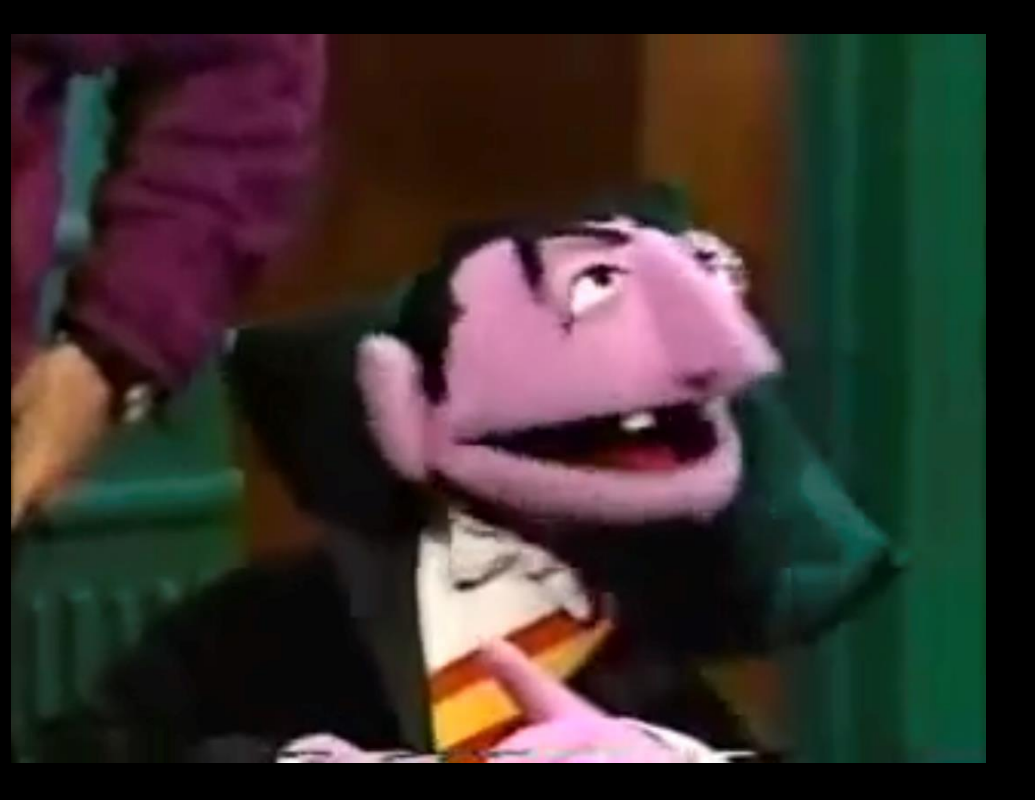

## Simplified counting with get()

the clown ran after the car and the car ran into the tent and the tent fell down on the clown and the car

## Counting Pattern

counts = dict() print 'Enter a line of text: 'line = raw\_input('')

words  $=$  line.split()

print 'Words:', words

```
print 'Counting...' for 
word in words:
     counts[word] = counts get(word, 0) + 1 print'Counts', counts
```
### The general pattern to count the words in a line of text is to split the line into words, then loop through the words and use a dictionary to track the count of each word independently.

## Counting Words

Enter a line of text: the clown ran after the car and the car ran into the tent and the tent fell down on the clown and the car

Words: ['the', 'clown', 'ran', 'after', 'the', 'car', 'and', 'the', 'car', 'ran', 'into', 'the', 'tent', 'and', 'the', 'tent', 'fell', 'down', 'on', 'the', 'clown', 'and', 'the', 'car']

Counting...

Counts {'and': 3, 'on': 1, 'ran': 2, 'car': 3, 'into': 1, 'after': 1, 'clown': 2, 'down': 1, 'fell': 1, 'the': 7, 'tent': 2}

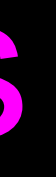

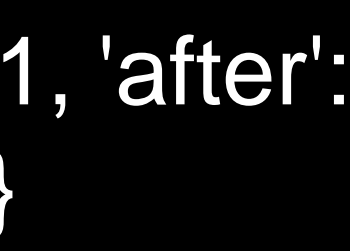

## Definite Loops and Dictionaries

-- Even though dictionaries are not stored in order, we can write a for loop that goes through all the entries in a dictionary - actually it goes through all of the keys in the dictionary and looks up the values

```
>>> counts = { 'chuck' : 1 , 'fred' : 42, 'jan': 100}
>>> for key in counts:
... print key, counts[key]
...
jan 100 chuck 1 fred 42
>>>
```
### Retrieving lists of Keys and Values

-- You can get a list of keys, values or items (both) from a dictionary ['jan', 'chuck', 'fred']

>>> jjj = { 'chuck' : 1 , 'fred' : 42, 'jan': 100} >>> print list(jjj) ['jan', 'chuck', 'fred'] >>> print jjj.keys() >>> print jjj.values() [100, 1, 42] >>> print jjj.items()[('jan', 100), ('chuck', 1), ('fred', 42)] >>>

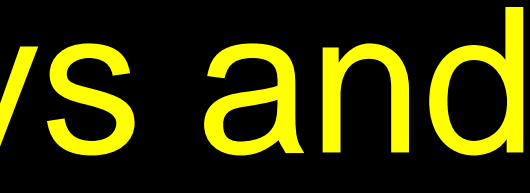

What is a 'tuple'? - coming soon..

### Bonus: Two Iteration Variables!

-- Loop through the keyvalue pairs in a dictionary using \*two\* iteration variables

-- Each iteration, the first variable is the key and the the second variable is the *corresponding* value for the key

... jan 100 chuck 1 fred 42

# $\Rightarrow$   $\frac{1}{2}$  = { 'chuck' : 1, 'fred' : 42, 'jan': 100}

>>> [chuck] 1 42 aaa bbb [jan] 100**[fred]** 

... >>> for aaa, bbb in jjj.items() : print aaa, bbb